# **Jalapeno Quick Reference -** *Installation*

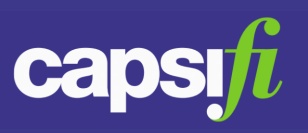

# **What is an 'Installation' in Jalapeno?**

An Installation is the instantiation of the 'SYSTEM – installed on platform – PLATFORM' relationship. It provides context for modelling properties about specific cases of System and Platform relationships.

Installations are an example of contextualised relationships, or 'statements' that may be modelled in Jalapeno. For further information about statements, refer to this [Guide.](https://www.capsifi.com/support/statements/)

# **Where do I find Implementations?**

Implementations are created in the Business Architecture module. Select 'System' from the Application Portfolio menu, select the 'Model' tab and the 'Installation' sub-tab.

# **NOTE:**

Before creating an installation, you must have already created the system – platform relationship for each statement you wish to create.

For more information on creating Systems and relating applications to them, see this [guide](https://www.capsifi.com/support/how-to-create-a-system-in-jalapeno/). For more information on creating Platforms and relating applications to them, see this [guide.](https://www.capsifi.com/support/how-to-create-a-platform/)

# **How do I create an 'Installation' in Jalapeno?**

Select the system from the system tree for which you'd like to create an installation. From the drop-down list select the relation "Installed on Platform".

From the "Related Item" drop down, select the relevant related Platform. Click the "Add" button to instantiate the SYSTEM – PLATFORM relationship. The installation will be added to the table below.

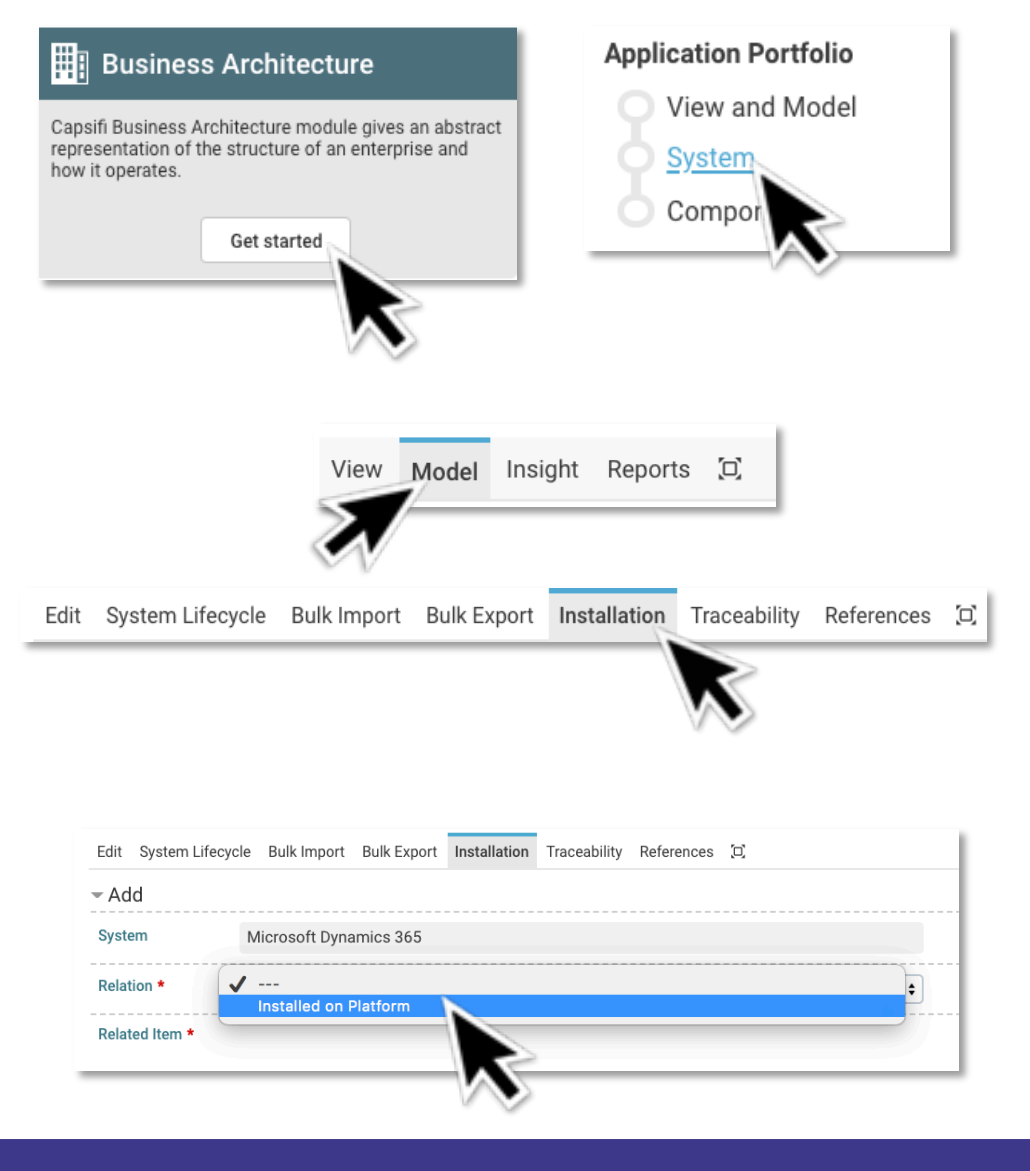

# **Jalapeno Quick Reference -** *Installation*

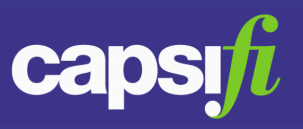

#### **How do I edit properties on the installation?**

Use the grid to edit the Installation that you wish to update. Whilst it isn't mandatory, it is recommended that Implementations are aligned to the System Installation/s that they execute if a complete Installation roadmap is required. This should be done from the Implementation.

For more information about how to edit items within Jalapeno grids, see this [guide](https://www.capsifi.com/support/grid/).

For more information about Implementations, see this [guide](https://www.capsifi.com/support/how-to-create-an-implementation/).

#### **Can I add additional properties to Installations?**

Yes. additional properties may be configured for installation statements. To extend the Jalapeno metamodel, please contact your Jalapeno Coach or email [support@capsifi.com](mailto:support@capsifi.com)

# **Can I view installations in the system map?**

Yes. Using the relation explorer you may surface installations against systems by selecting 'Installation' from the related class drop down list.

For more information about using the relation explorer, see this [guide](https://www.capsifi.com/support/map-flyout/).

# **Can I view installations as a roadmap?**

Yes. From within the System menu item, select the "View" tab and the "Installation Roadmap" subtab to review the installation roadmap. Please note that Installations need to be aligned to the Implementations that they execute to show a complete Implementation roadmap. This should be done from the Implementation.

For more information about using roadmaps, see this [guide](https://www.capsifi.com/support/how-to-create-roadmaps/).

For more information about Implementations, see this [guide](https://www.capsifi.com/support/how-to-create-an-implementation/).

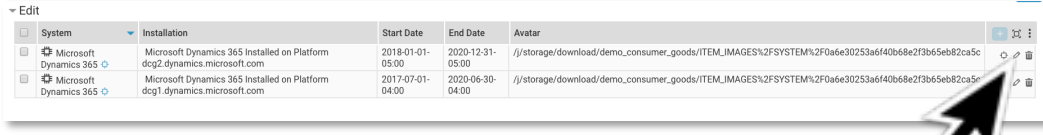

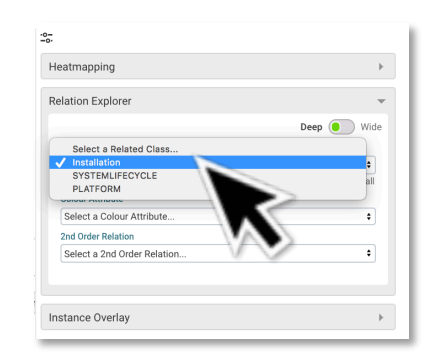

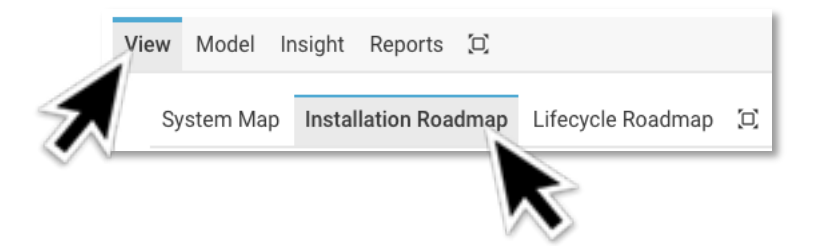